## ホームページ質問箱

・質問箱使い方

①URL または QR コードから質問箱のページにアクセスしてください。

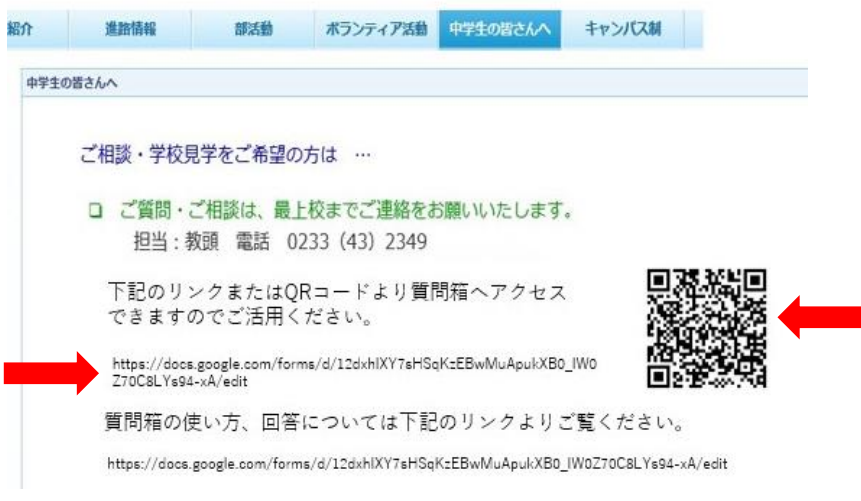

②以下のページが出てくるので必要事項をご記入のうえ送信してください。

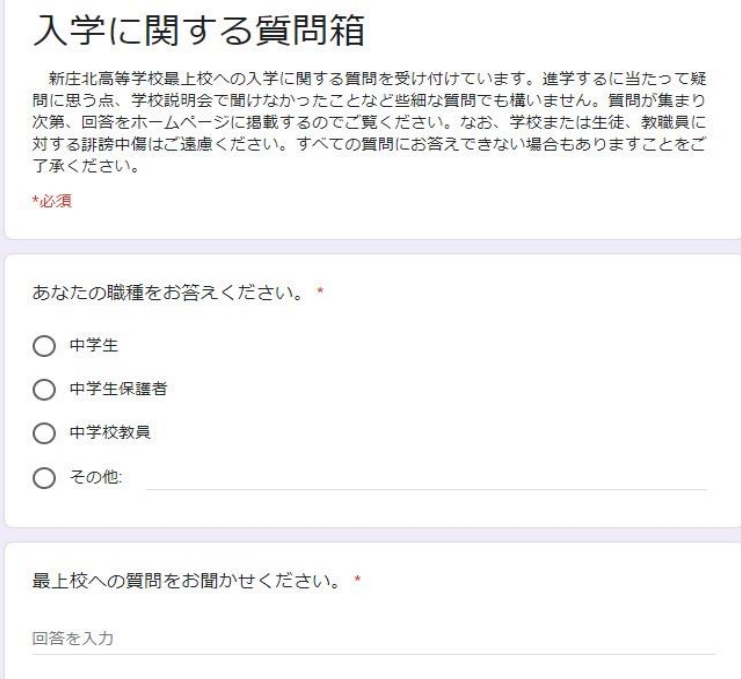

・回答について

質問が集まり次第回答を行っていきます。回答を作成後、「中学生のみなさんへ」に掲載しま すのでご覧ください。回答期日は設けていないので質問から時間がたってからの回答となるこ とがあるかもしれません。また、すべての質問にお答えできない場合もありますことご了承くだ さい。